Métodos de Inferência

Passos de Inferência

Raciocínio por Casos

Raciocínio por Absurdo

- A partir de um conjunto de premissas constituídas por proposições arbitrariamente complexas, podem inferir-se conclusões a partir de uma análise da estrutura das componentes dessas premissas (ou das conclusões pretendidas).
- Essas inferências podem ser arbitrariamente complexas, quer tendo em conta o número de premissas em que se baseiam, quer por via da complexidade das próprias premissas.
- No entanto, com mais ou menos dificuldade, elas podem ser justificadas, por uma sequência de passos de inferência, nos quais se vão estabelecendo conclusões intermédias, i.e. proposições que facilitam obter a conclusão desejada.

# Inferência e Passos de Inferência

- Cada um desses passos intermédios deverá ser simples. Em particular
	- Os passos de inferência devem ser **válidos**.
		- § Se as proposições usadas forem verdadeiras a conclusão também o deverá ser.
	- § As proposições usadas deverão ser em número **reduzido** 
		- § Não deverão ser usadas mais de 2 proposições
	- § Apenas deverá ser tida em conta a estrutura "**exterior**" dessas proposições, não tentando analisar a sua estrutura mais "interior".
		- § Por exemplo se uma proposição for uma conjunção de disjunções, apenas usaremos o facto de ser uma conjunção!

- Vamos analisar através de alguns exemplos passos de inferência que são usados por todos nós, *mesmo que inconscientemente*, e que constituem os fundamentos da **dedução em língua natural**.

### Passos de Inferência - Conjunção

As proposições constituídas por **conjunções** prestam-se a dois passos de inferência muito simples. Sucintamente

1. Se duas proposições forem verdadeiras a sua conjunção também o é.

**3. A Maria é alta e o João é baixo 1. A Maria é alta 2. O João é baixo** 

2. Inversamente, se uma proposição conjuntiva é verdadeira, cada uma das suas proposições componentes deverá sê-lo igualmente.

> **3. O João é baixo 1. A Maria é alta e o João é baixo 2. A Maria é alta**

## Passos de Inferência - Disjunção

No caso de proposições constituídas por disjunções os passos de inferência são um pouco diferentes dos da conjunção.

1. Se uma proposição é verdadeira a sua disjunção também o é.

**3. A Maria é alta ou o João é baixo 1. A Maria é alta 2. O João é baixo** 

2. No entanto, a inversa não é válida. Se uma proposição disjuntiva é verdadeira, não é verdade que cada cada uma das suas proposições componentes o seja

> **3. O João é baixo ??? 1. A Maria é alta ou o João é baixo 2. A Maria é alta ???**

## Passos de Inferência - Disjunção

- A **disjunção** apresenta-se assim com diferenças importantes em relação à conjunção.
- Se a regra de "composição" da disjunção é válida, tal como era no caso da conjunção, ela é aparentemente **inútil**, já que permite concluir uma conclusão mais "fraca" que as premissas.
- Se se sabe que uma proposição é verdadeira "A Maria é alta", que sentido faz inferir uma proposição mais "fraca" que a original "A Maria é alta ou … " ?
- De facto esta regra só tem utilidade se considerarmos o conjunto mais completo de regras de inferência, como veremos adiante.
- Por outro lado, aparentemente não podemos fazer quaisquer inferências a partir de disjunções, já que não sabemos qual das proposições "disjuntas" é verdadeira.
- E no entanto o próximo exemplo, ilustra uma inferência válida que se pode obter a partir de uma proposição disjuntiva, **sem se saber qual dos disjuntos é verdadeiro**.

#### **Exemplo:**

Existe um número racional **r**, que se pode escrever na forma de potência **r = ab**, em que quer a base **a**, quer o expoente **b** são números irracionais.

- À partida este resultado parece impossível de satisfazer. Por exemplo, se um número racional é aquele que é possível colocar na forma **m/n** em que **m** e **n** são números inteiros, é difícil de conceber que um número como **e**<sup>π</sup> possa ser racional.
- De facto, se nem **e** nem π se podem colocar na forma de fracção, o que dizer do número **e**<sup>π</sup> ?
- $-$  F no entanto  $-$

### **existe um tal número**!

- Normalmente a forma mais simples de demonstrarmos a existência de um número (ou objecto) com um conjunto de propriedades é indicarmos um exemplo!
- Curiosamente, o que faremos neste caso é provar que tal número existe, embora não possamos indicar qual seja esse número (pelo menos sem recorrer a matemática avançada).

#### **Exemplo:**

Existe um número racional **r**, que se pode escrever na forma de potência **r = ab**, em que quer a base **a**, quer o expoente **b** são números irracionais.

- Consideremos o número **r =** √**2** √**<sup>2</sup>**. Como é sabido (e provaremos de seguida) o número √2 é um número irracional, e portanto **r** é claramente um número na forma **ab** em que **a** e **b** são números irracionais.
- Embora não possamos concluir imediatamente que r seja um número racional ou irracional, podemos certamente dizer que **r**, tal como qualquer número real, **é racional ou não é racional (isto é irracional).**
- Estamos assim perante uma disjunção em que não podemos concluir nada sobre os disjuntos, isto é não podemos concluir que **r** seja racional ou que **r** seja irracional.
- Mas analisemos cada um dos casos separadamente.

#### **Exemplo:**

Existe um número racional **r**, que se pode escrever na forma de potência **r = ab**, em que quer a base **a**, quer o expoente **b** são números irracionais.

**Caso 1.** √2 √2 é racional

- Neste caso, concluímos obviamente que "existe um número racional **r = ab**, em **a** e **b** irracionais". De facto podemos dizer que esse número **r** é √**2** √**2 .** 

### **Caso 2.** √2 √2 é irracional

- Neste caso, consideremos o número **r' = (**√**2**√**2)**√**<sup>2</sup>** . Esse número é claramente racional, já que **r'** = √2√2\*√2 = √22 = 2. Mas esse número tem base **a' =** √2√2 irracional (por hipótese), e o expoente **b' =** √**2** é garantidamente irracional. Assim, podemos concluir que "existe um número racional **r' = a'b'** , em **a'** e **b'** são irracionais". Neste caso, o número é **r' = (**√**2**√**2)**√**2 = 2.**
- Assim sendo, em ambos os casos concluímos que "existe um número racional **r = ab**, em **a** e **b** irracionais", embora não saibamos se esse número é **r** = √**2** √**<sup>2</sup>**(caso 1) ou se é **r' = 2 = (**√**2**√**2)**√**<sup>2</sup>**(como no caso 2).

- A estrutura da argumentação pode ser apresentada da forma abaixo

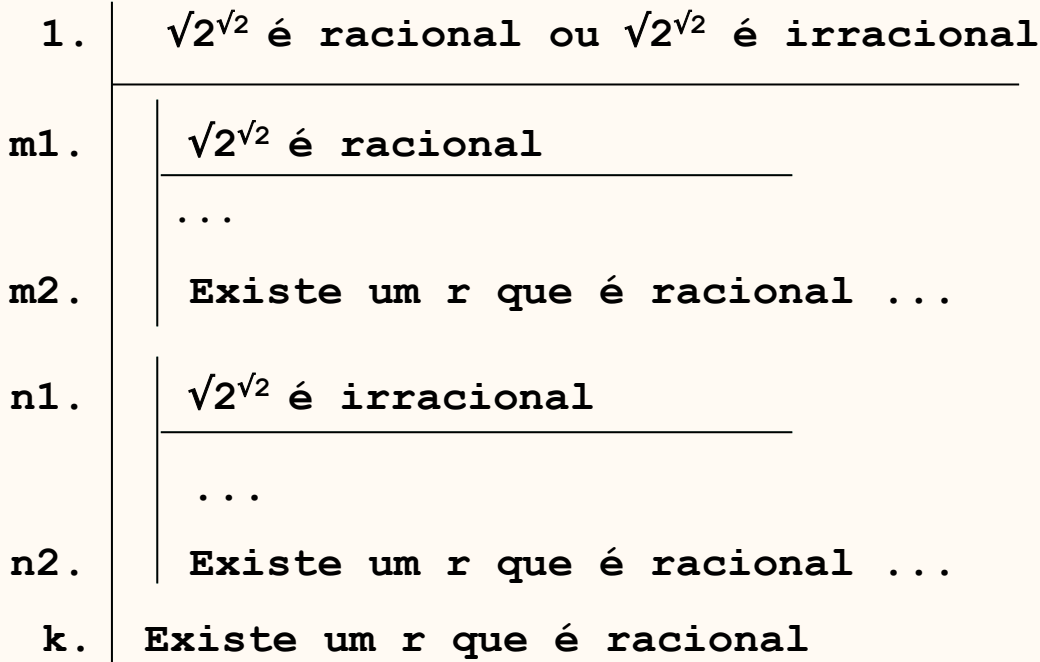

- A disjunção 1 origina dois sub-argumentos, baseados em cada um dos disjuntos dessa proposição, ambos chegando à mesma conclusão.
- Apesar de não sabermos qual dos disjuntos é verdadeiro, um deles sê-lo-á, pelo que a conclusão comum é necessariamente válida.

### Passos de Inferência - Negação

- No caso da negação já analisamos o caso da dupla negação que consideramos, a menos de graduações não consideradas na lógica de 1ª ordem como inferências válidas (de facto são equivalências)

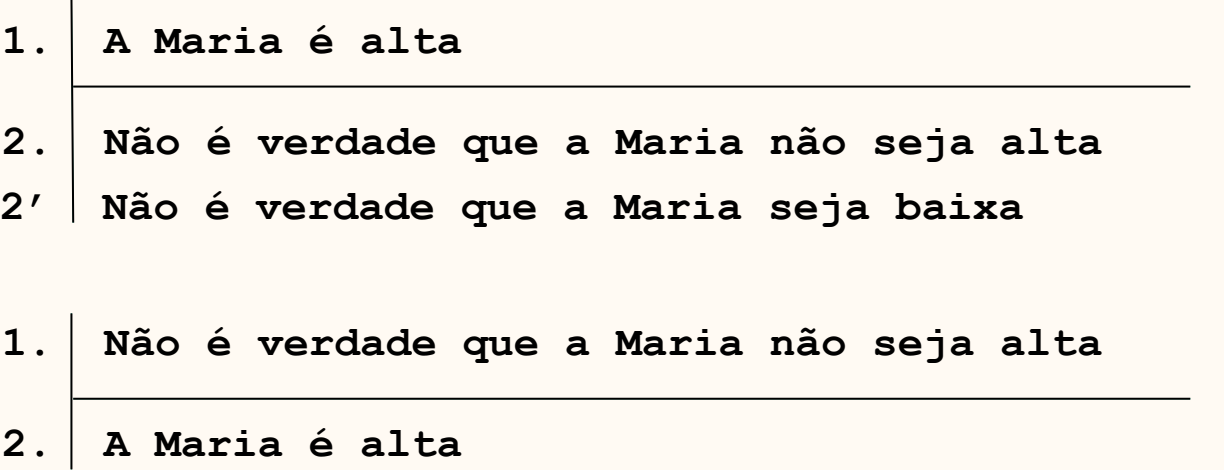

- Mas estas regras não captam um tipo de raciocínio desenvolvido desde a antiguidade e utilizado frequentemente pelos gregos na sua sistematização dos sistemas de demonstração que desenvolveram, e de que o expoente máximo é o trabalho de Euclides na sistematização da geometria através dos seus "Elementos".
- Mais concretamente, o **raciocínio por absurdo**.

## Negação – Raciocínio por absurdo

- O raciocínio por absurdo assume uma determinada hipótese e tenta, através de uma argumentação válida, chegar a uma conclusão que se verifica ser falsa.
- Como vimos, uma argumentação válida preserva a verdade, isto é, sempre que as premissas sejam verdadeiras a conclusão também o será.
- Mas se a conclusão obtida é falsa, então a única forma de justificar esse facto é termos iniciado a argumentação com premissas falsas.
	- 1. Todas as aves voam
	- 2. | O Pingu é uma ave
	- 3. Mas ... o Pingu não voa !
- 1. Todas as aves têm penas
- 2.  $\overline{\bigcup_{i=1}^{n}}$   $\overline{\bigcup_{i=1}^{n}}$  and  $\overline{\bigcup_{i=1}^{n}}$  and  $\overline{\bigcup_{i=1}^{n}}$
- 3. Mas ... o Bobby não tem penas !
- Isto é, pelo menos uma premissa é falsa, ... embora possa não ser claro qual delas.
- No raciocínio por absurdo, assume-se **uma única** premissa. Se a argumentação válida levar a uma conclusão falsa, somos levados a inferir que é **essa** premissa que é falsa!.
- Vamos ilustrar esta técnica de inferência com 2 exemplos famosos.

#### **Exemplo 1:**

• O conjunto dos números primos é infinito.

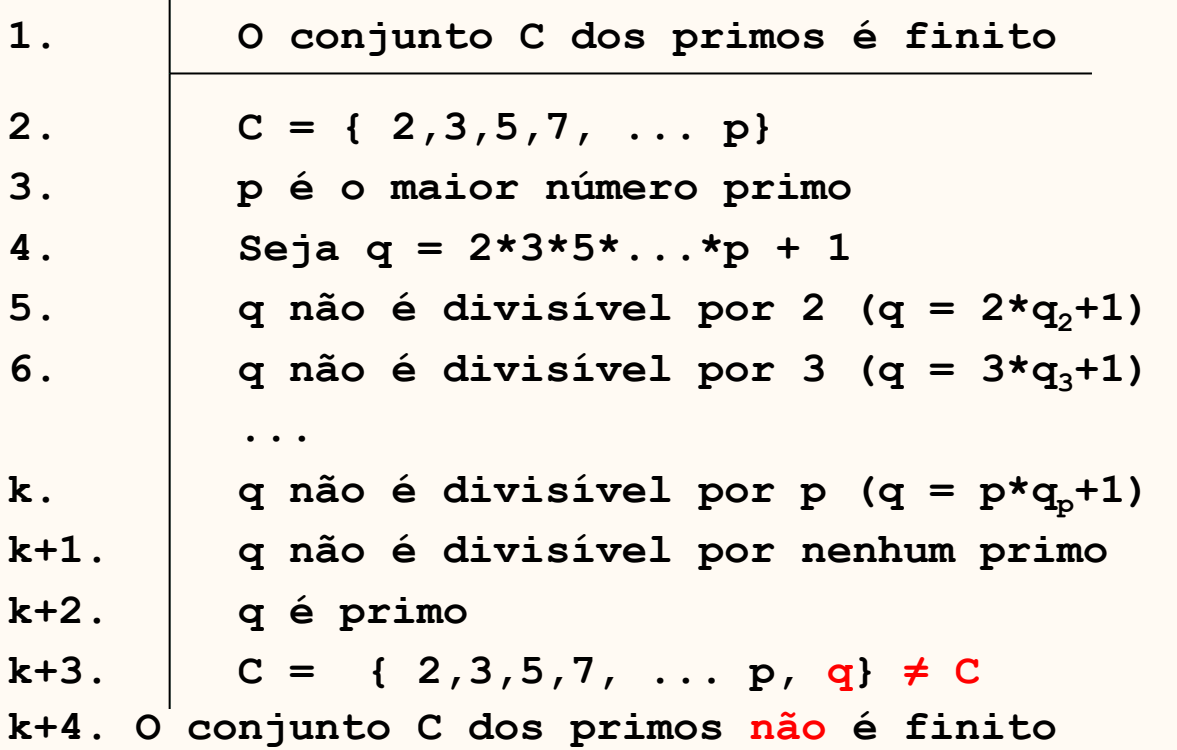

- Desta forma, ao chegarmos a uma contradição (**C ≠ C**), podemos concluir que a premissa era falsa e portanto "O conjunto C dos primos não é finito".

#### **Exemplo 2:**

• O número √2 é irracional.

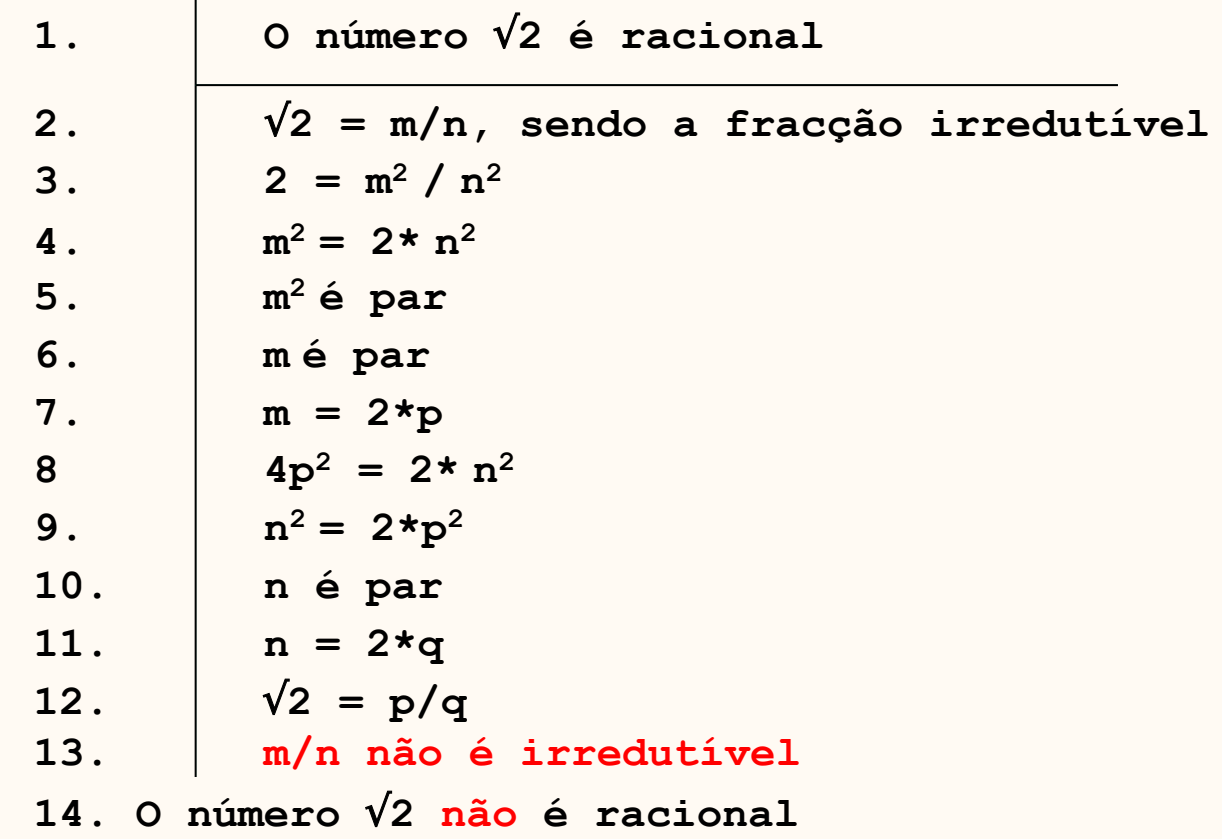

- Desta forma, ao chegarmos a uma contradição (ao contrário da hipótese, m/n **não** é irredutível), podemos concluir que **"o número** √**2 não é racional**".

# Negação – Raciocínio por absurdo

- De notar que o raciocínio por absurdo foi utilizado durante esta última demonstração, nomeadamente para provar que "**se m2 é par então m também é par**".
- Assim poderíamos ter feito a seguinte demonstração para esse resultado

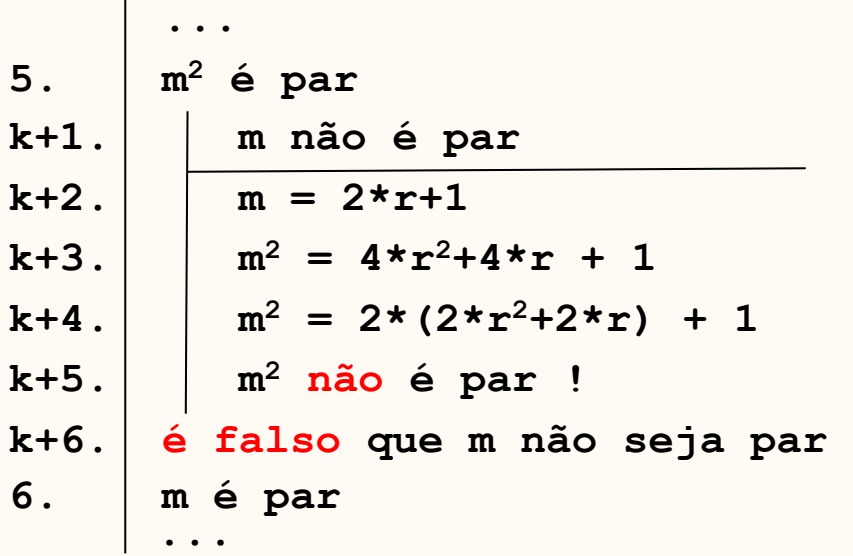

- Neste caso, sabendo-se que m<sup>2</sup> é par, a hipótese adicional de "m não ser par" conduz a uma contradição (m<sup>2</sup> não ser par!).
- Assim, a hipótese adicional é falsa, logo é falso que m não seja par, ou seja, m é par!
- **Nota:** Em rigor, as linhas k+1 a k+6 deveriam ser incluídas na demonstração anterior.